# **SRP\_DateTime DayOfWeek**

A datetime's day of the week.

```
DayOfWeek = SRP_DateTime("DayOfWeek", Datetime)
```
## **Returns**

An integer between 1 and 7:  $1 =$  Monday,  $7 =$  Sunday.

#### **Parameters**

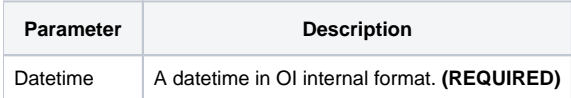

#### Remarks

The "DayOfWeek" service returns the day of the week of an OI datetime. The day of the week is returned as an integer between 1 and 7, with 1 being Monday and 7 being Sunday. For example, if an OI datetime represents March 30, 1978 at 12:41:08 pm, this service would return 4, since that datetime falls on a Thursday. If the given datetime is not valid, "" is returned.

### Examples

```
// Get today's day of the week
DayOfWeek = SRP_DateTime("DayOfWeek", DateTime())
// Get today's day of the week in UTC
DayOfWeek = SRP_DateTime("DayOfWeek", SRP_DateTime("Now", 1))
// Get a hard coded datetime's day of the week
DayOfWeek = SRP_DateTime("DayOfWeek", -9519.67241898148)
// Parse a datetime's day of the week
Datetime = SRP_Date("Parse", "Thursday, March 30, 1978 at 12:41:08pm", "DDD, MMMM D, YYYY at h:mm:sstt")
DayOfWeek = SRP_DateTime("DayOfWeek", Datetime)
```